## ALFALFA Gridding Scheme

Brian Kent

## Survey results and status

• See Giovanelli et al. 2007, Kent et al. 2008 in preparation, Koopmann et al. 2008 in preparation, Stierwalt et al. 2008 in preparation

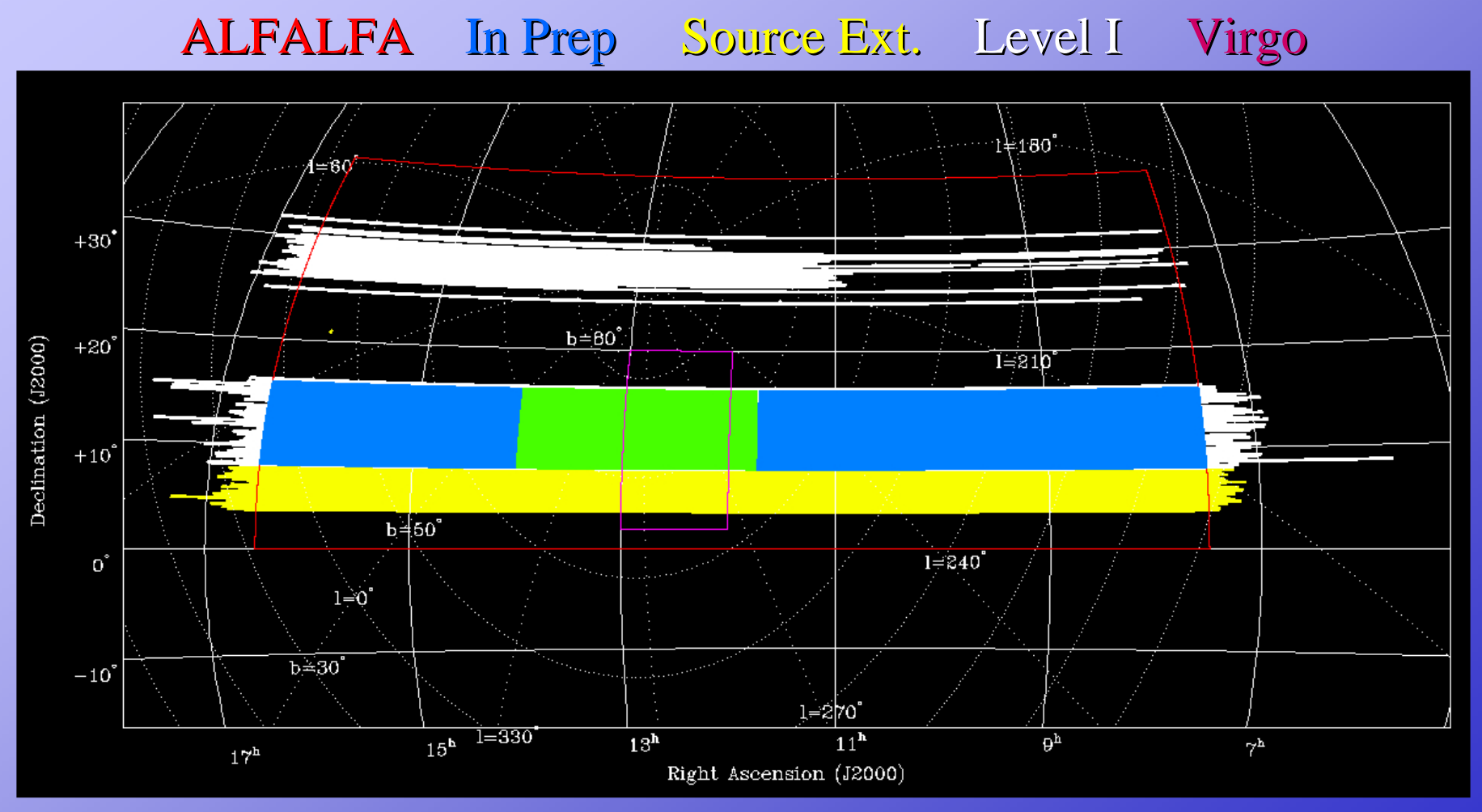

Survey status available at http://egg.astro.cornell.edu/alfalfa/

## Survey results and status

• See Giovanelli et al. 2007, Kent et al. 2008 in preparation, Koopmann et al. 2008 in preparation, Stierwalt et al. 2008 in preparation)

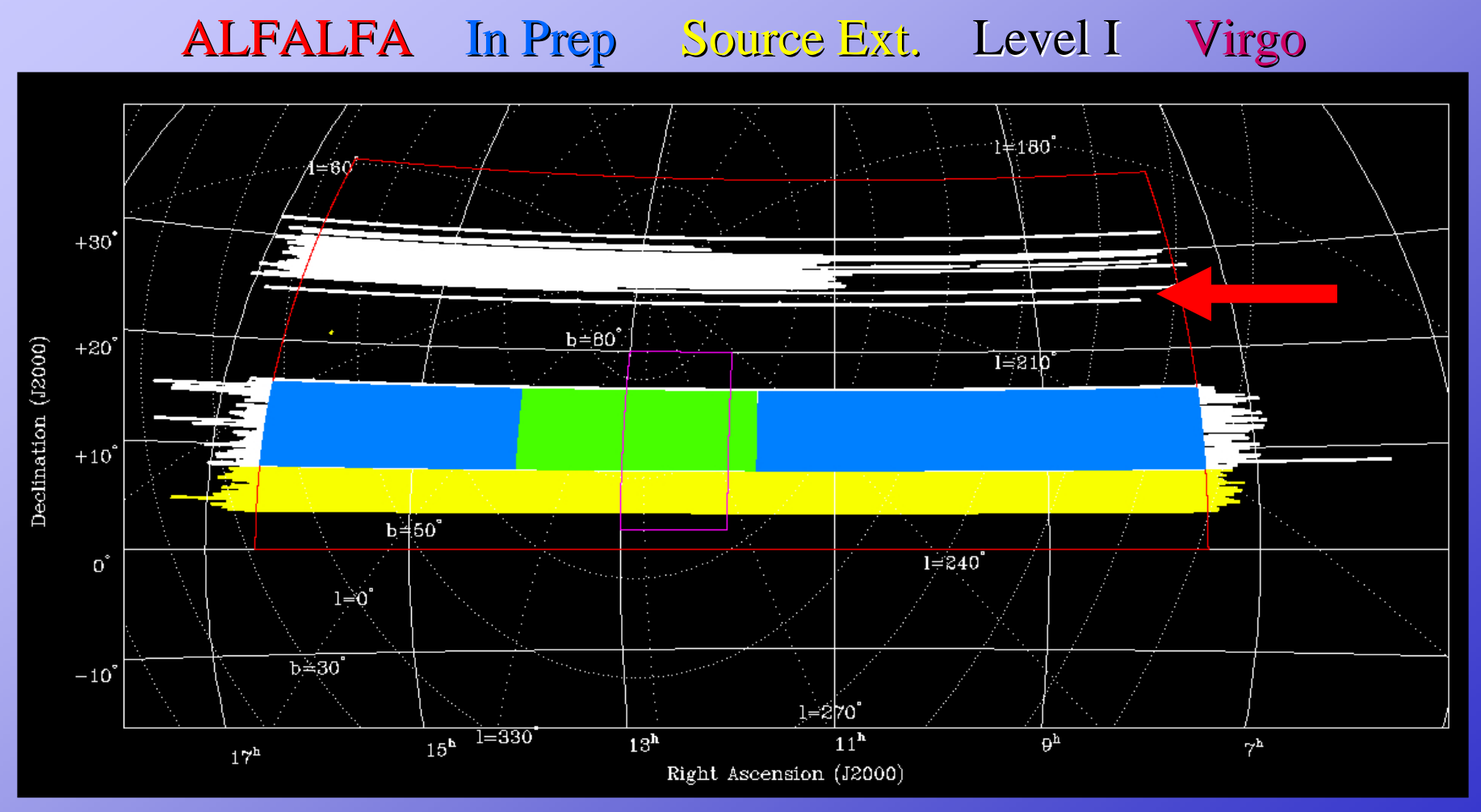

Survey status available at http://egg.astro.cornell.edu/alfalfa/

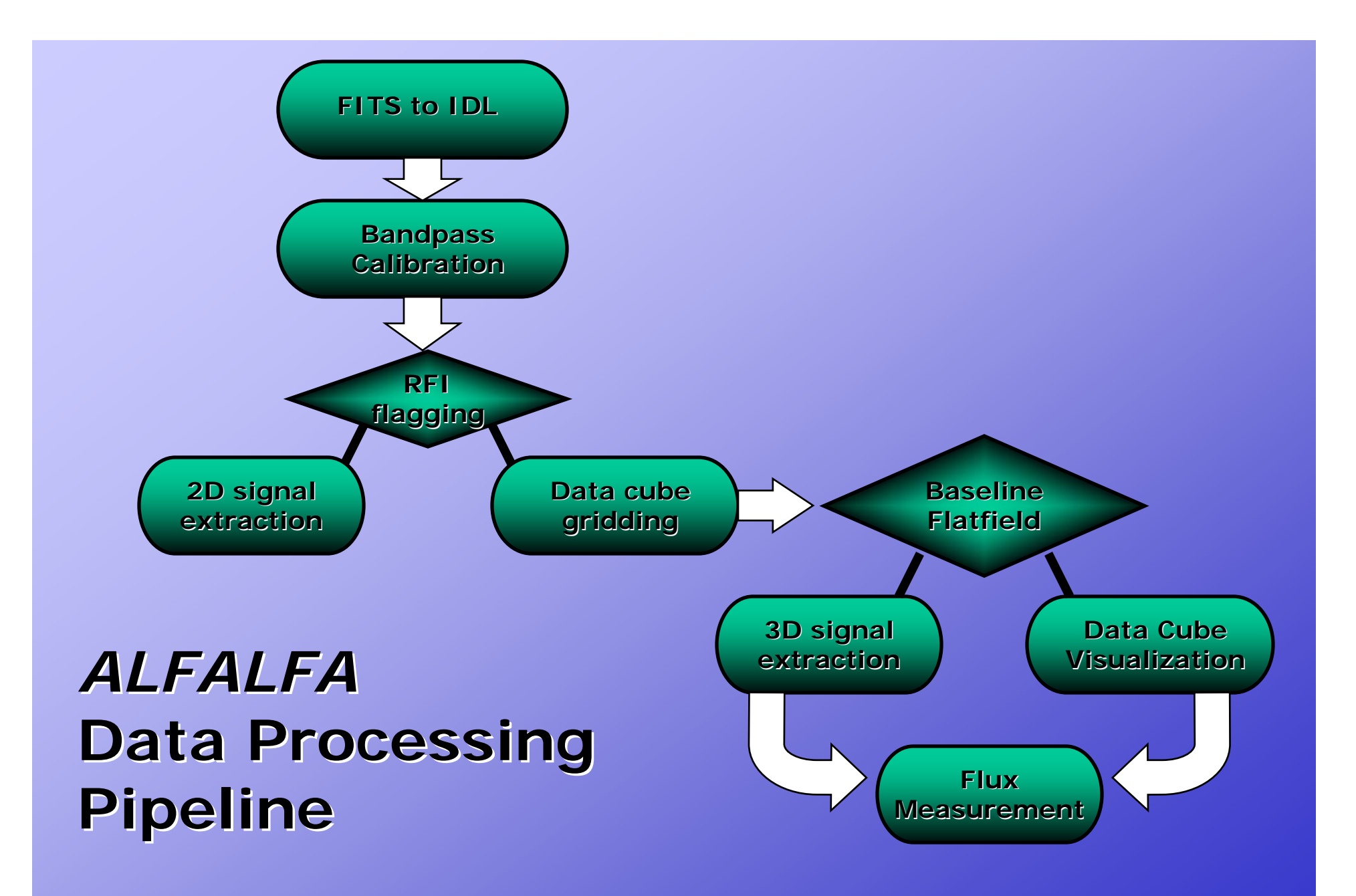

## Gridding data cubes

- • $2.4^{\circ}$  x  $2.4^{\circ}$  x 5400 km/s data cubes are created via:
	- Examining which drifts scans fit into the requested cube
	- Every grid element has a record that describes which files contribute flux to that point
	- Weights are computed with the gridding weight function and proximity to the grid point
	- The weighted contribution of a drift is added to the correct flux bins for each grid point to which a drift file contributes.
	- Signal Extraction peformed on the grids in the Fourier domain using a matched filter system (Saintonge 2007)

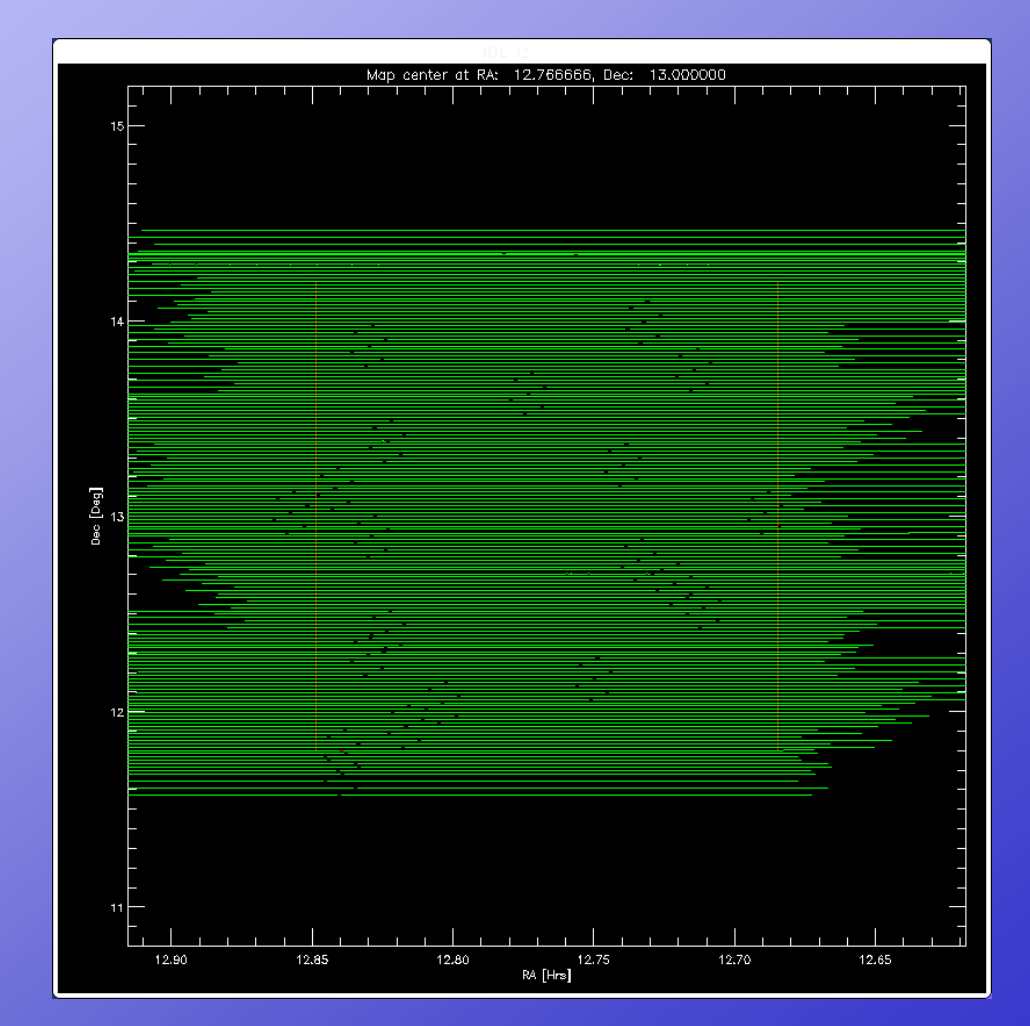

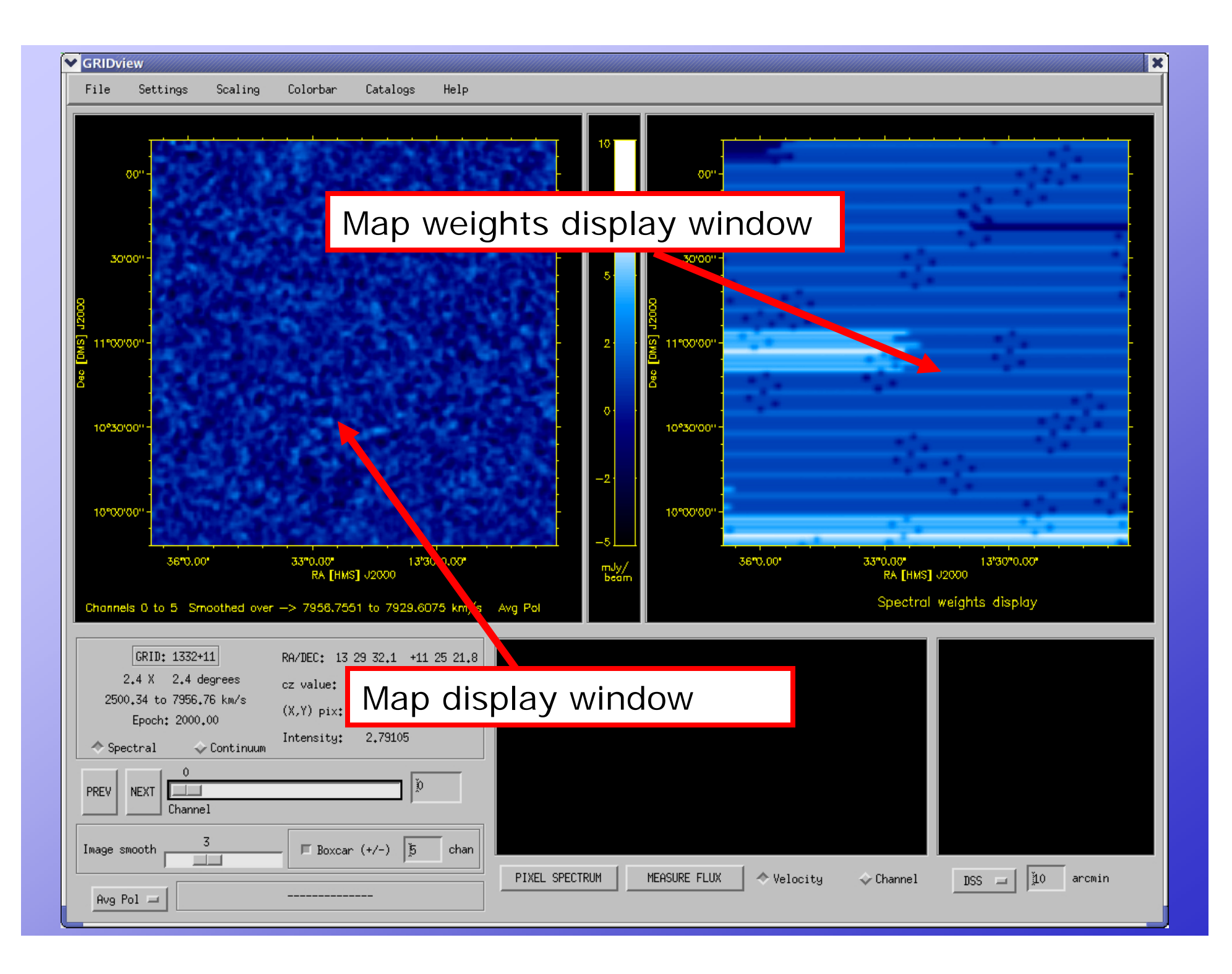

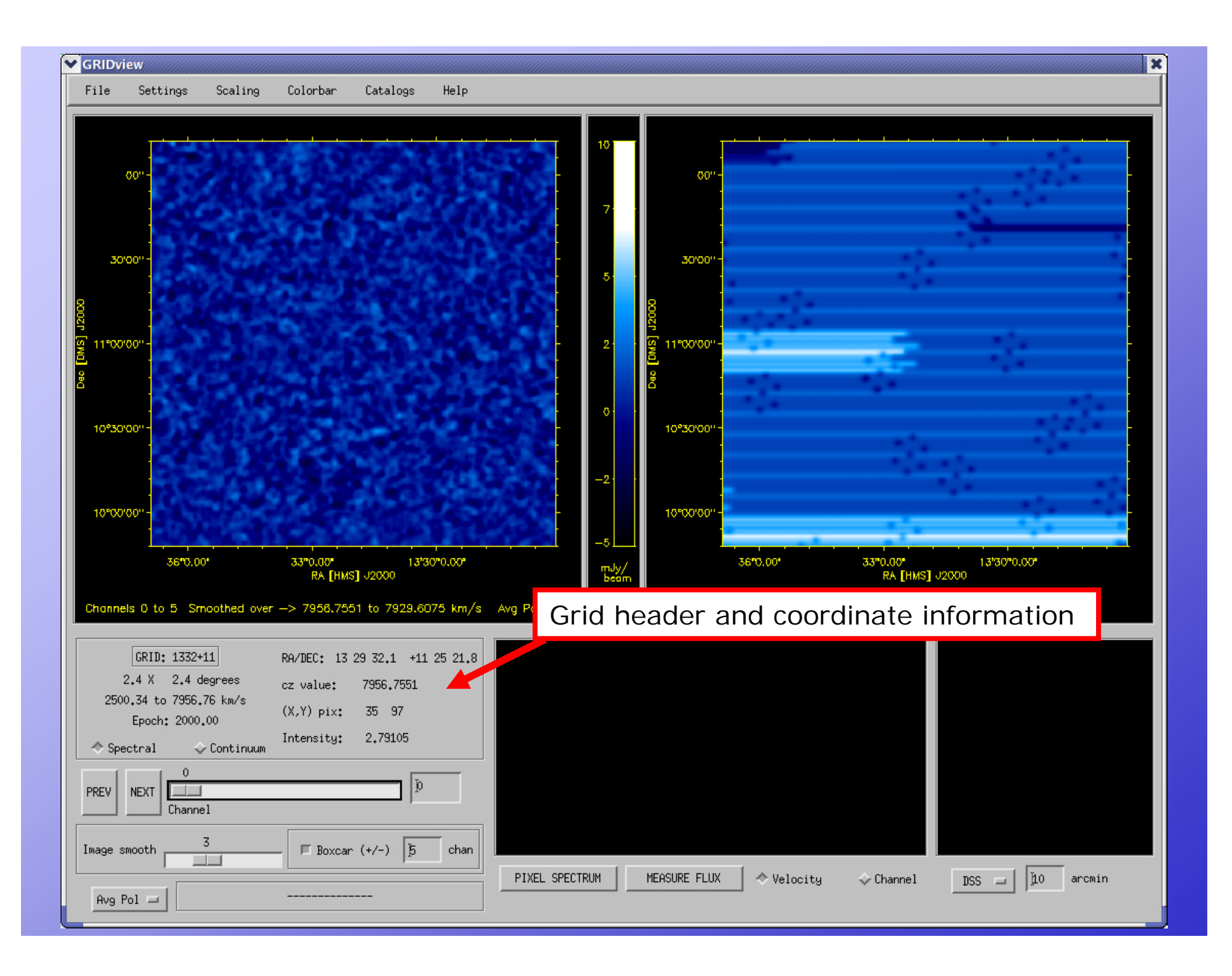

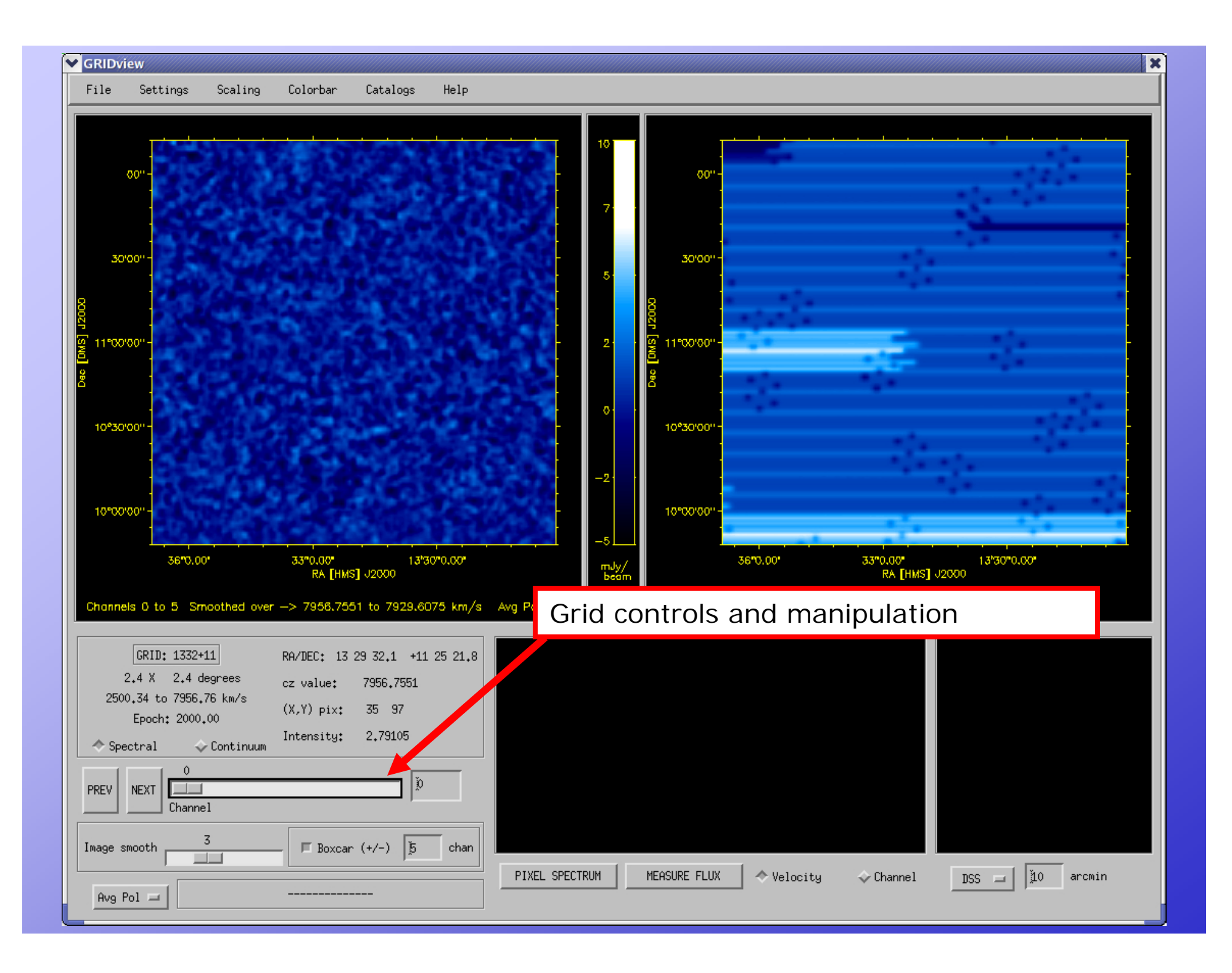

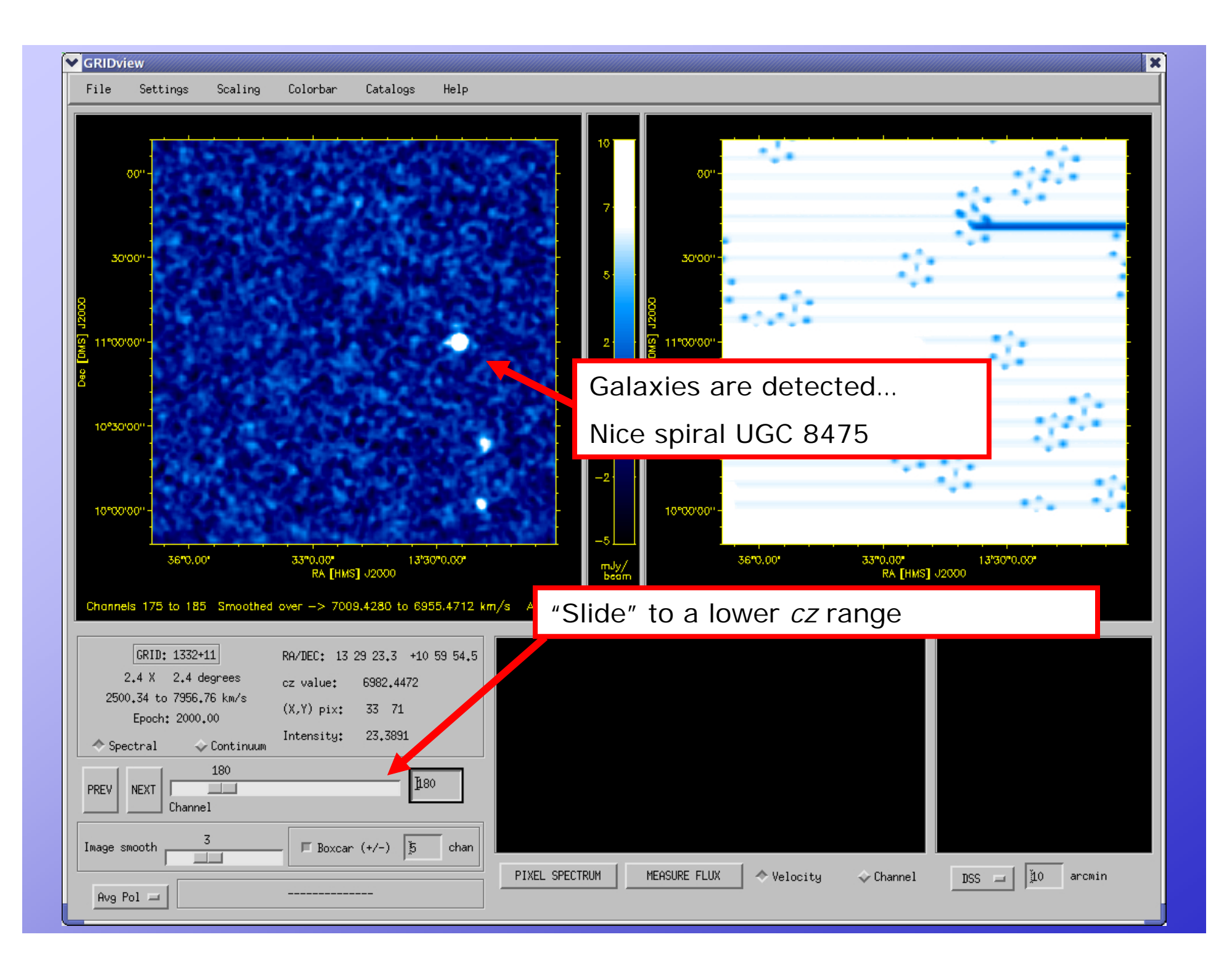

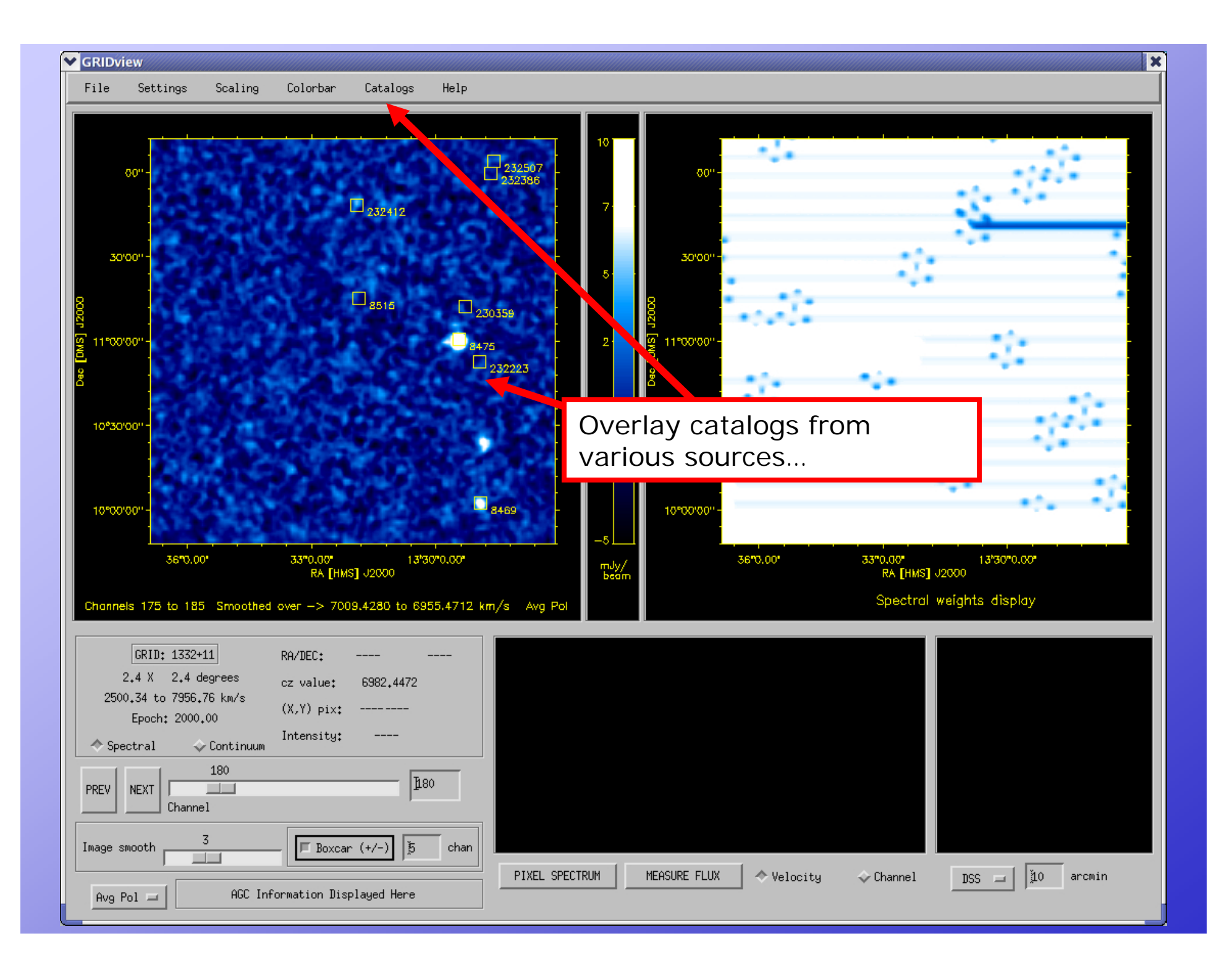

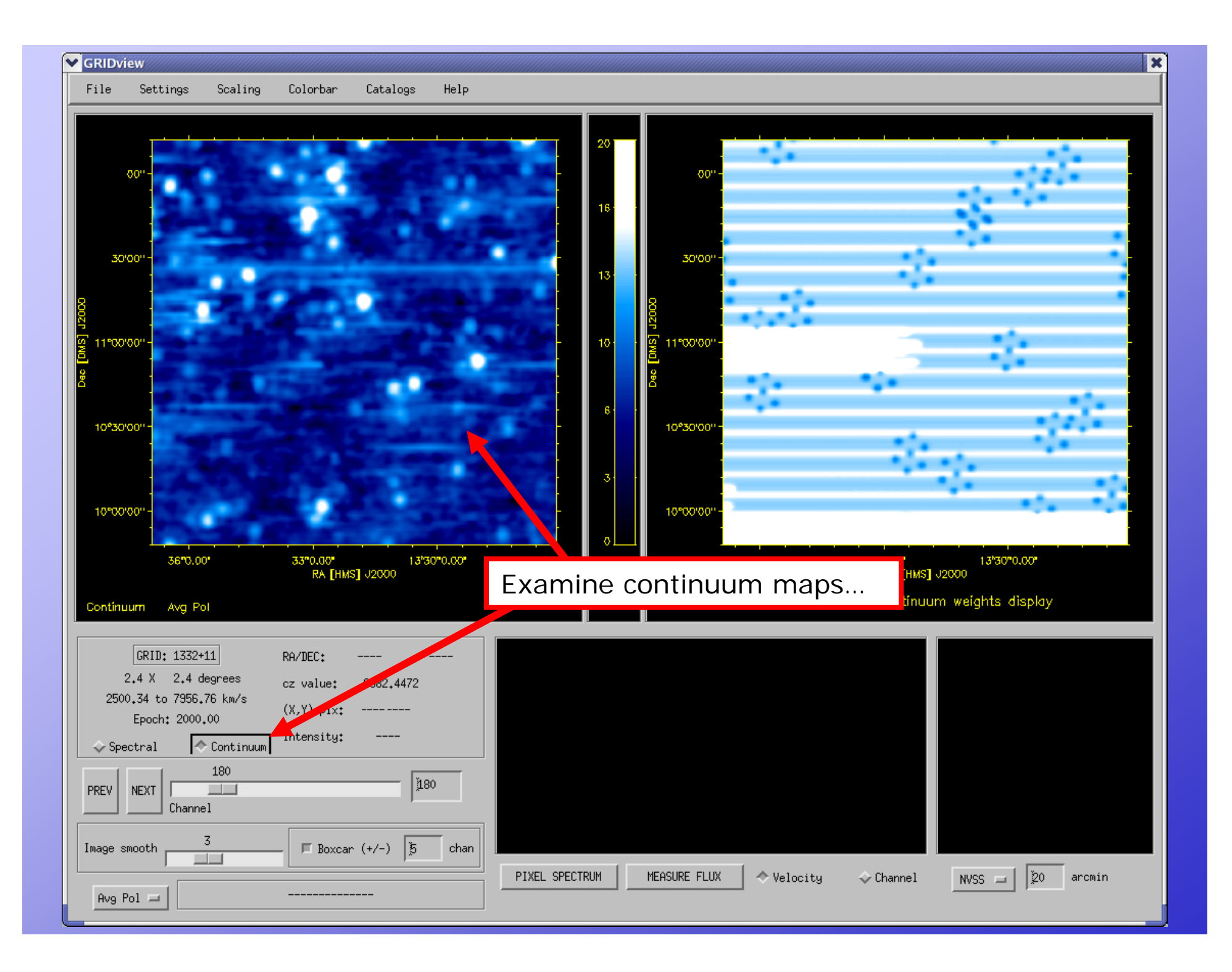

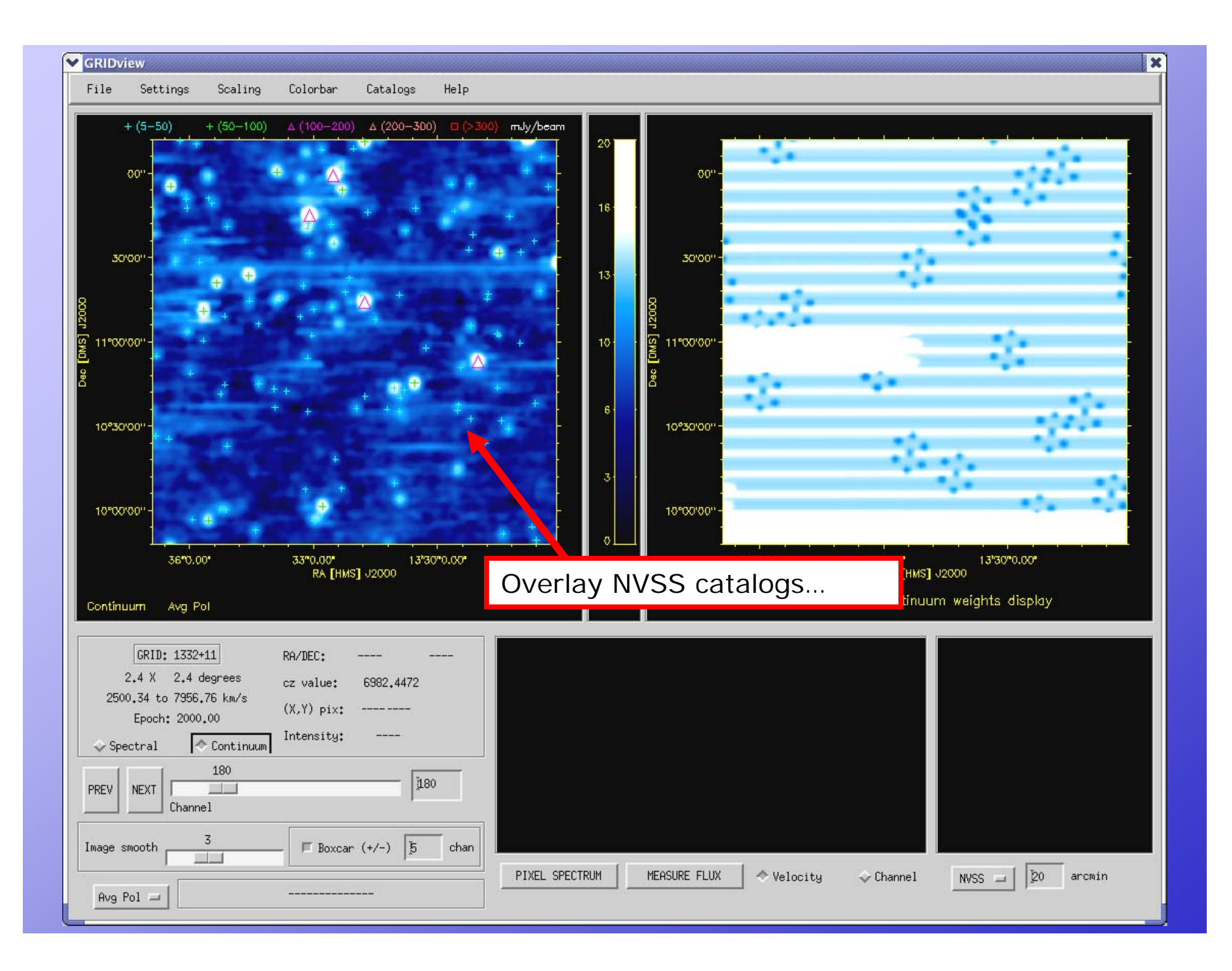

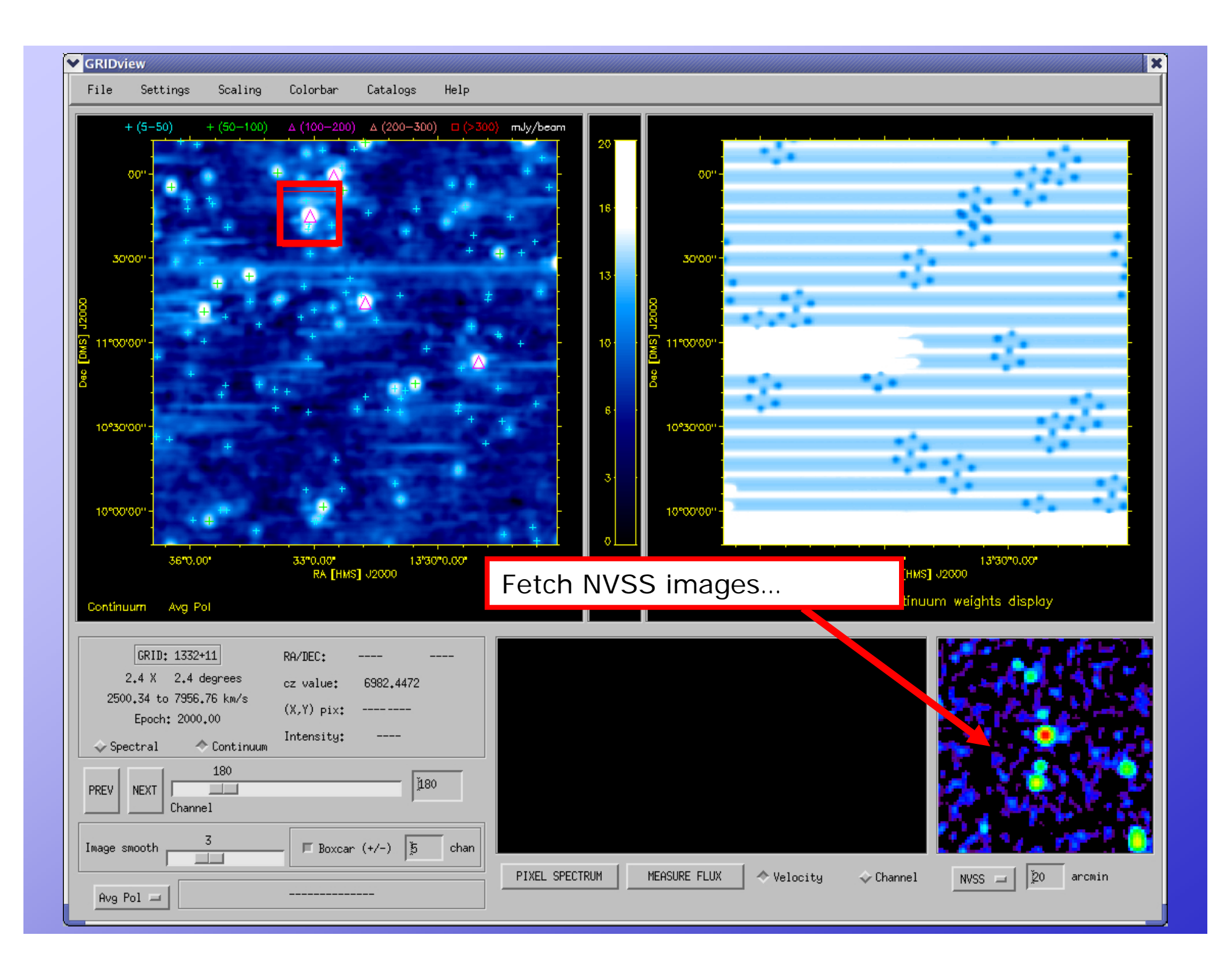

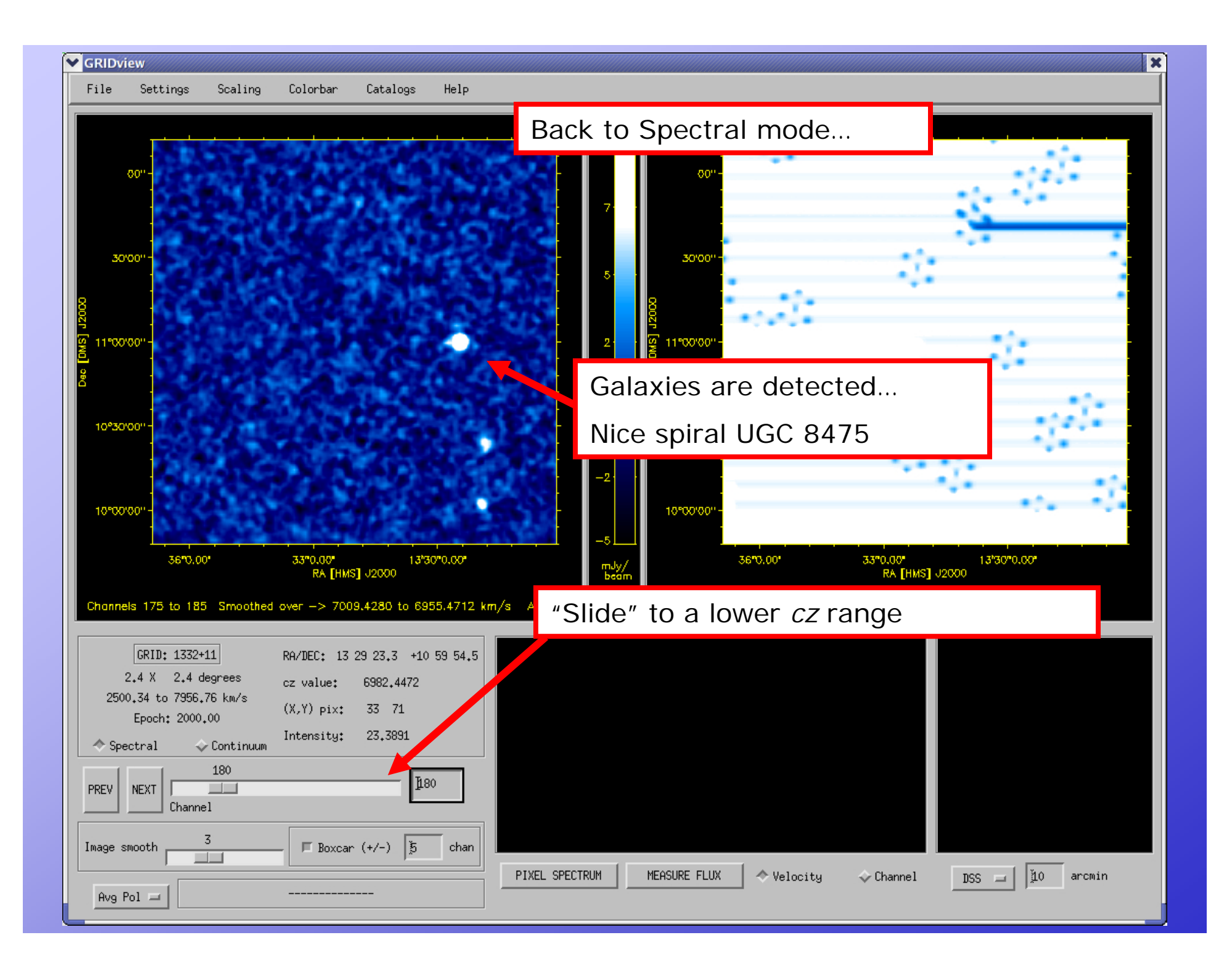

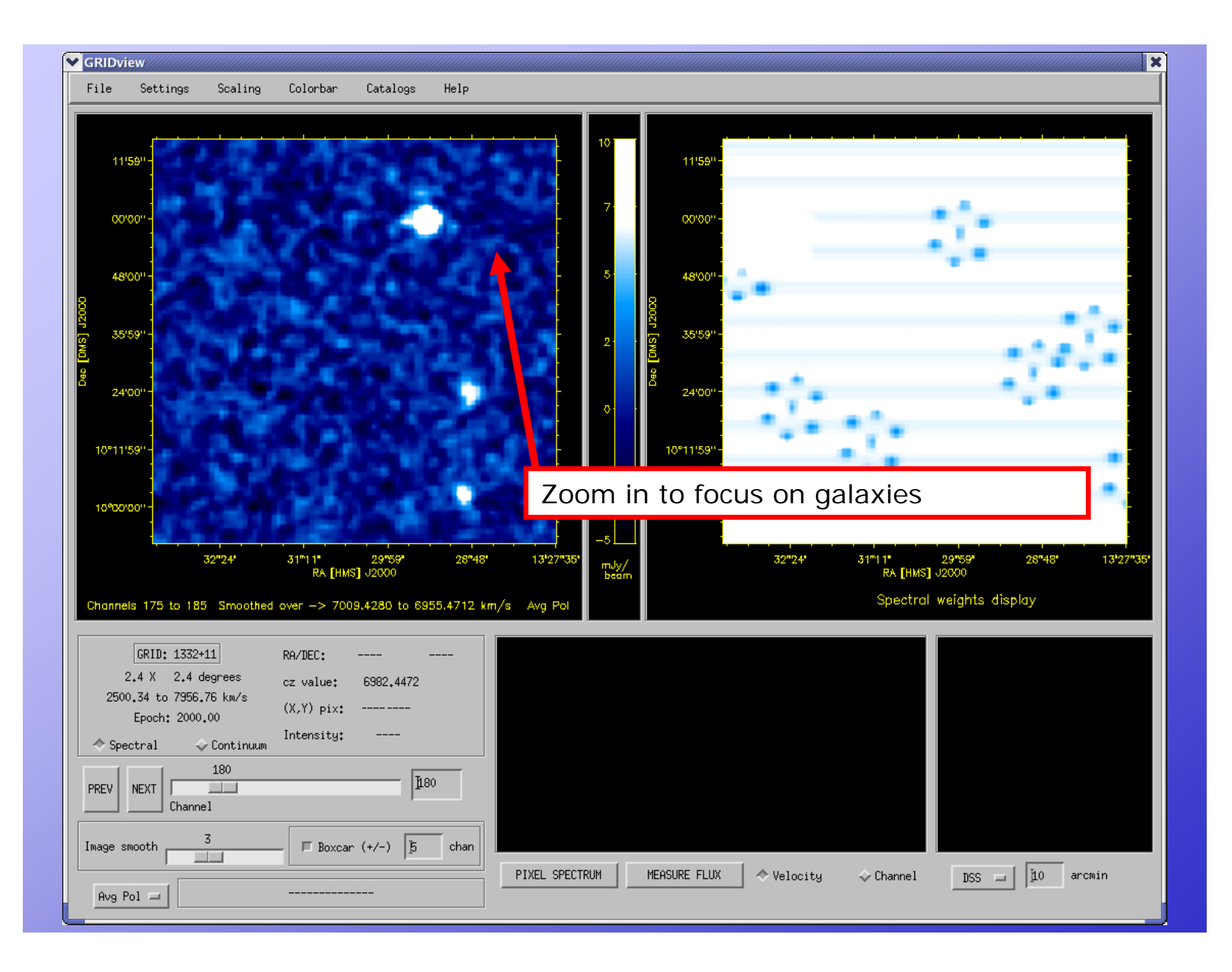

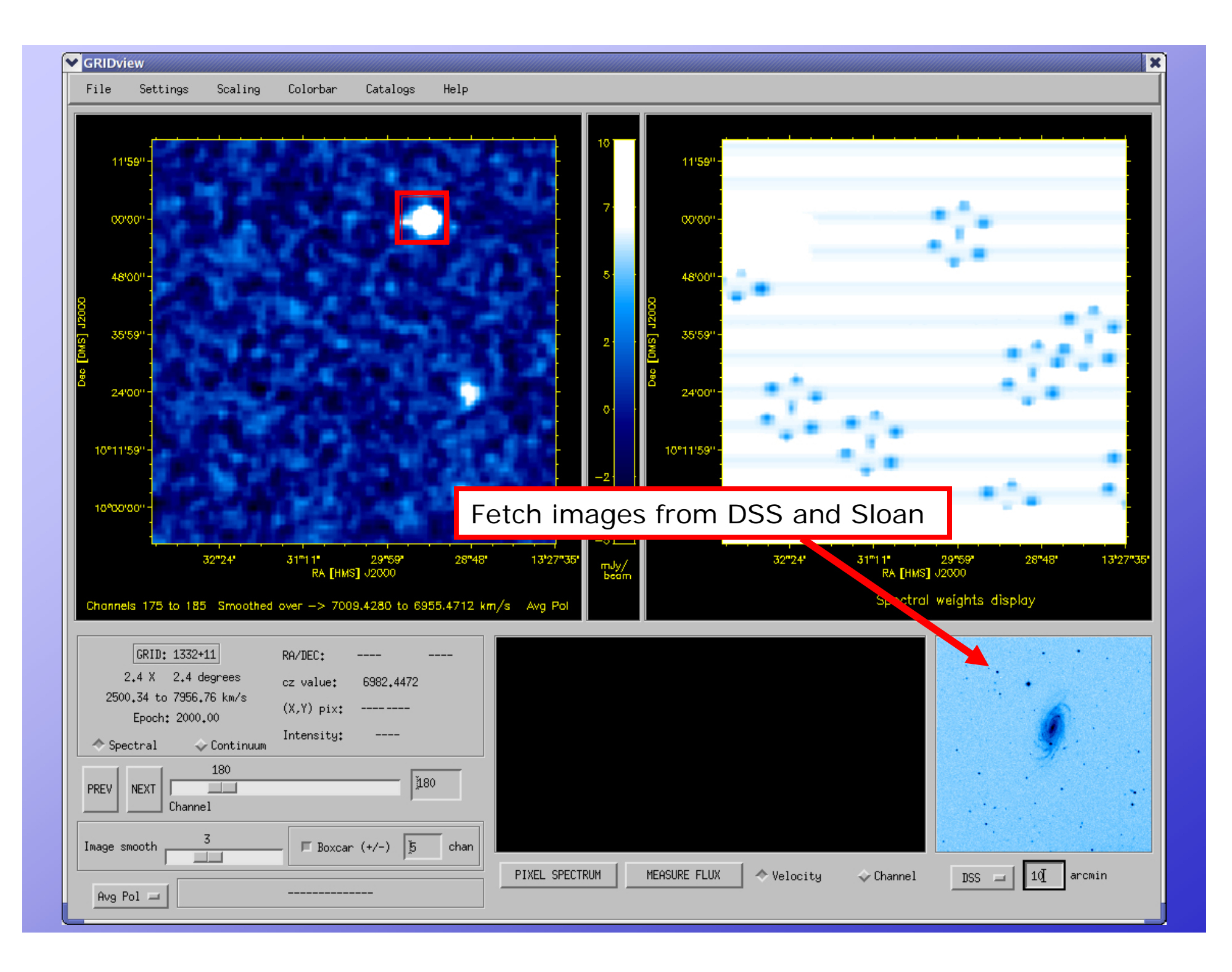

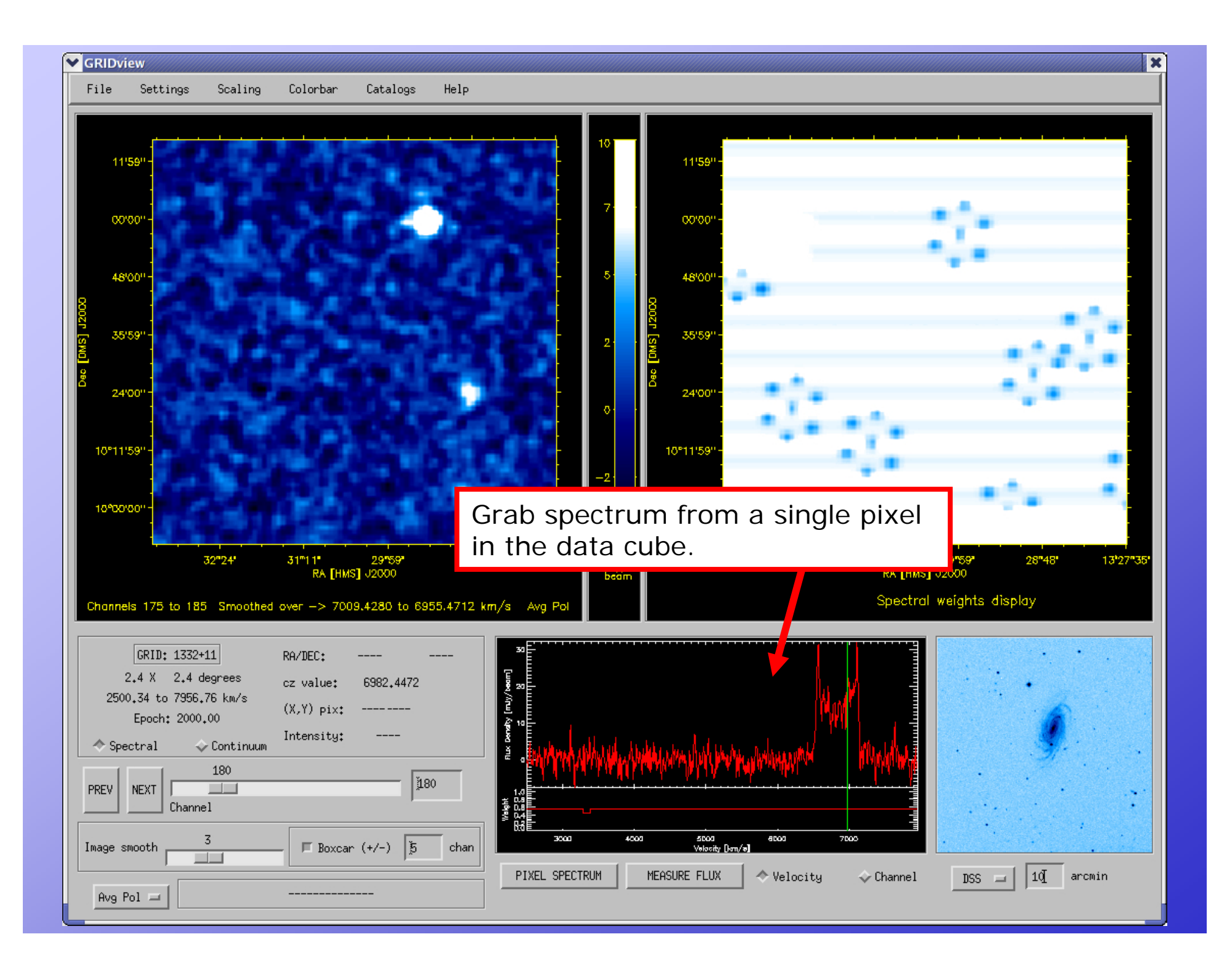

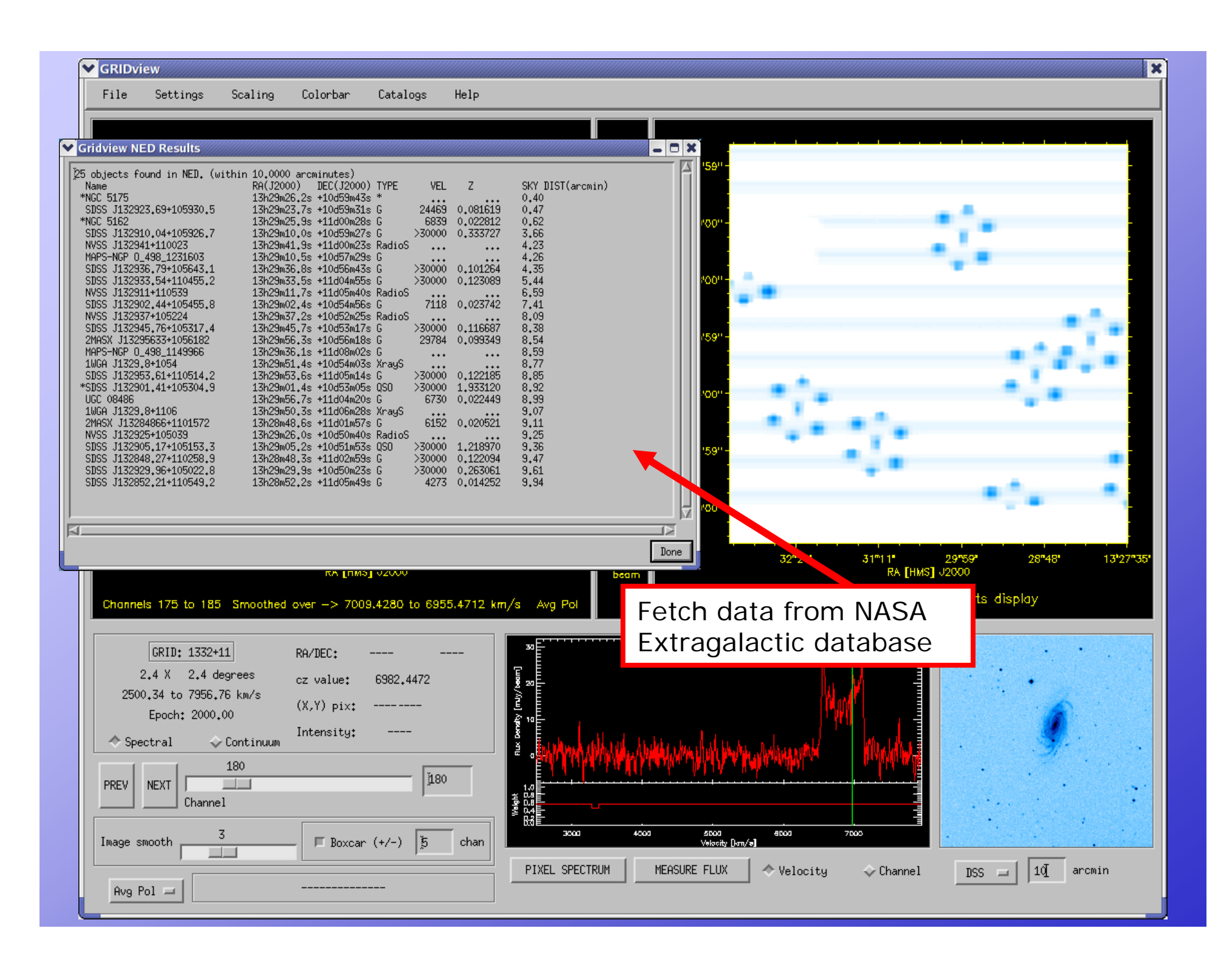

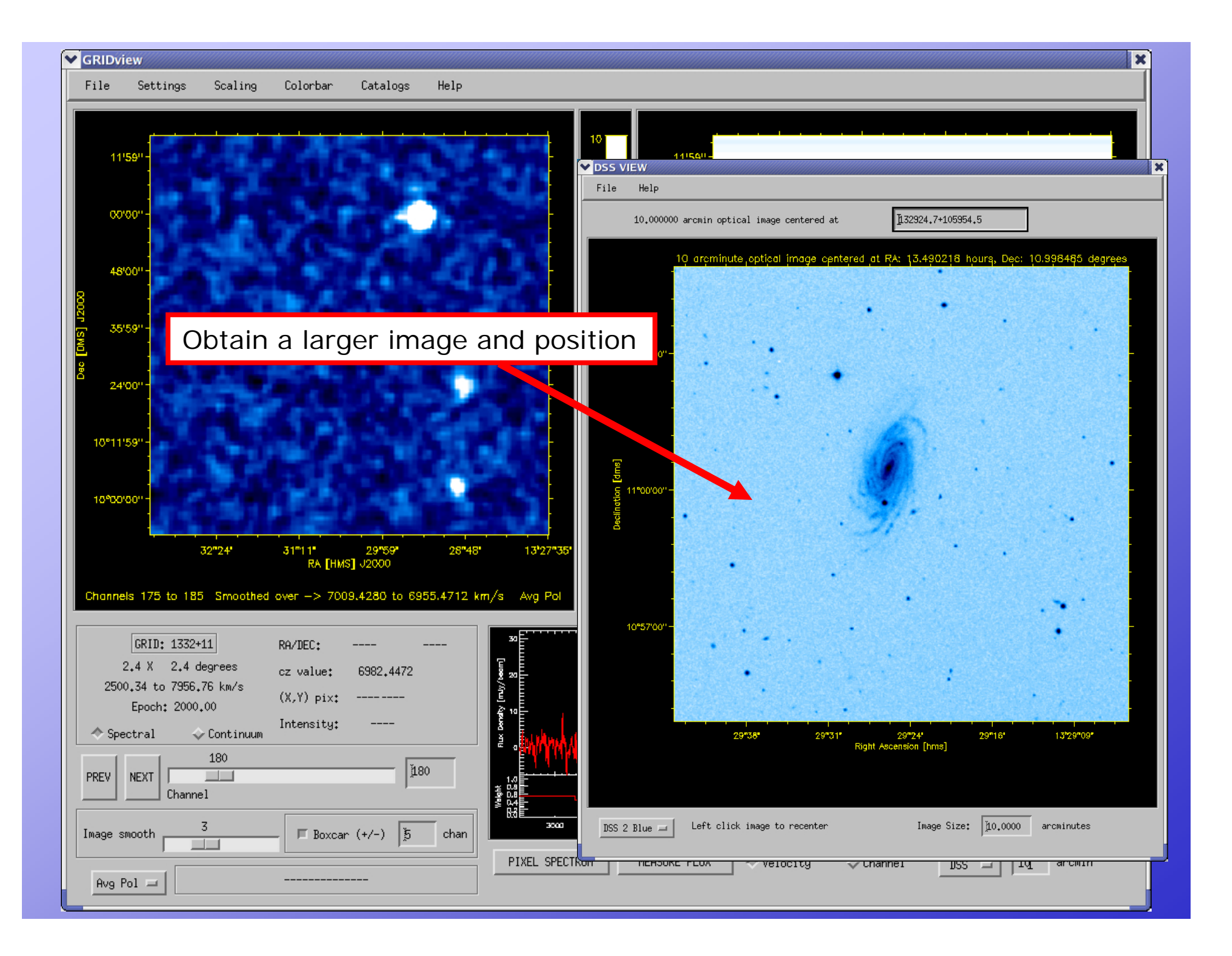

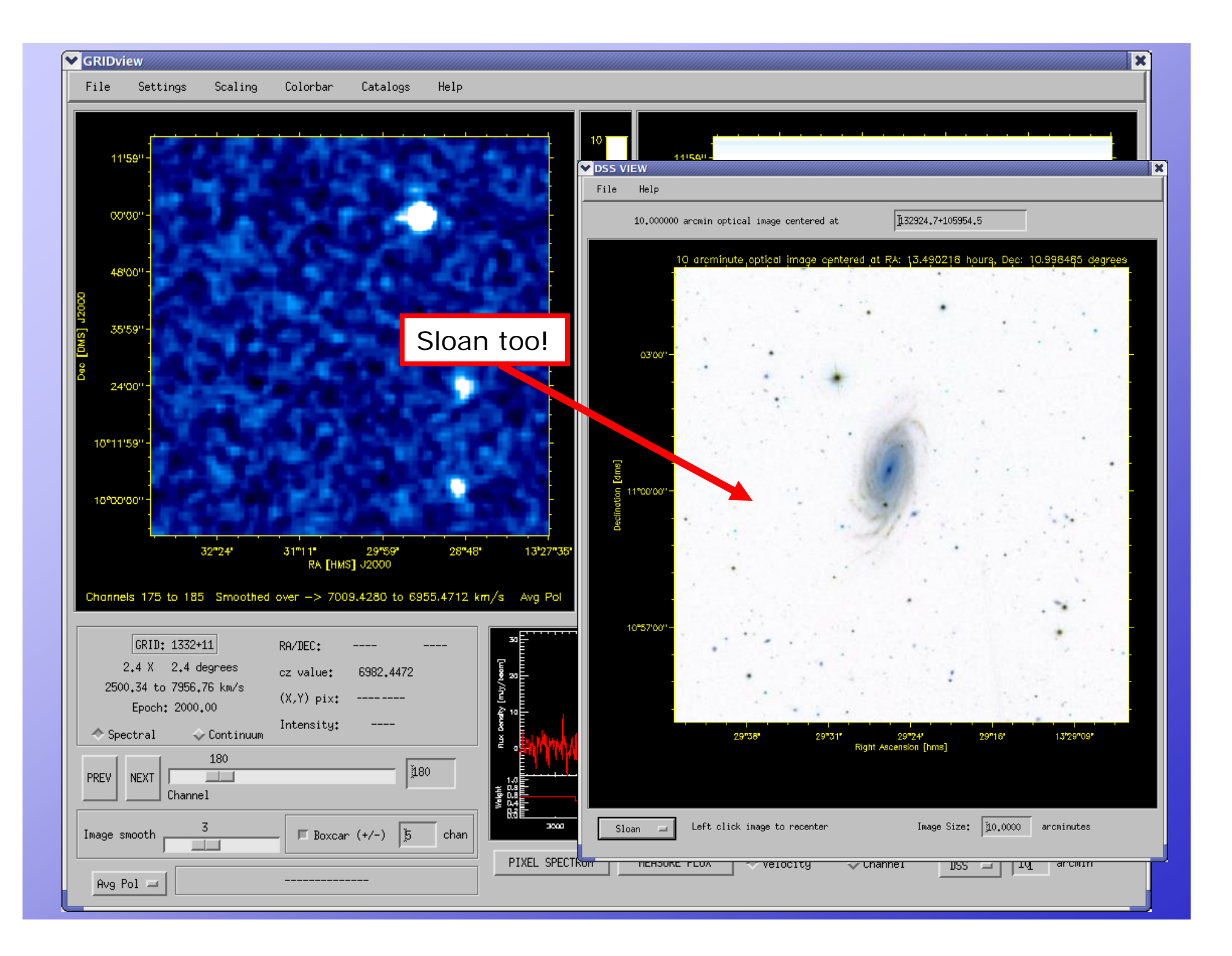

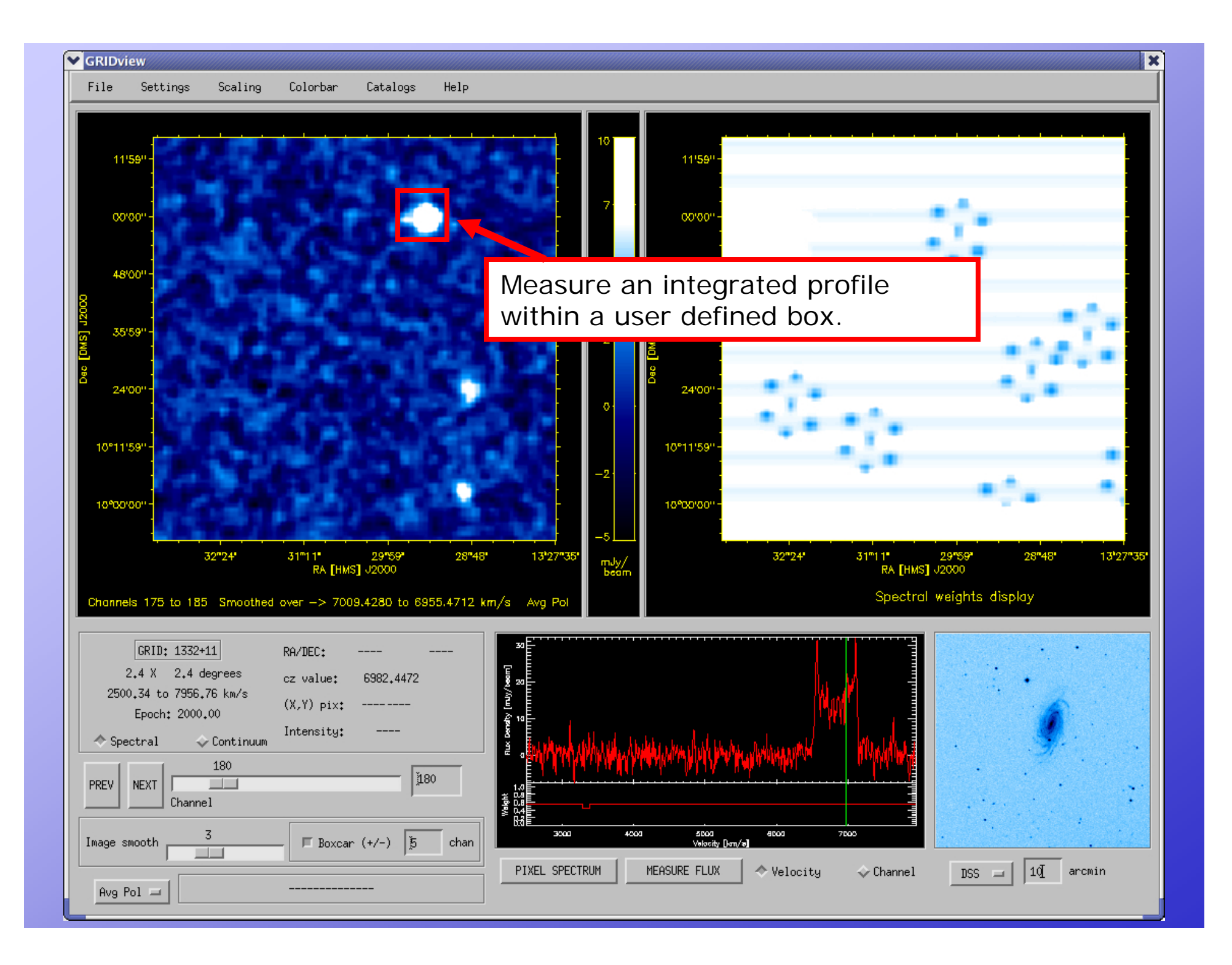

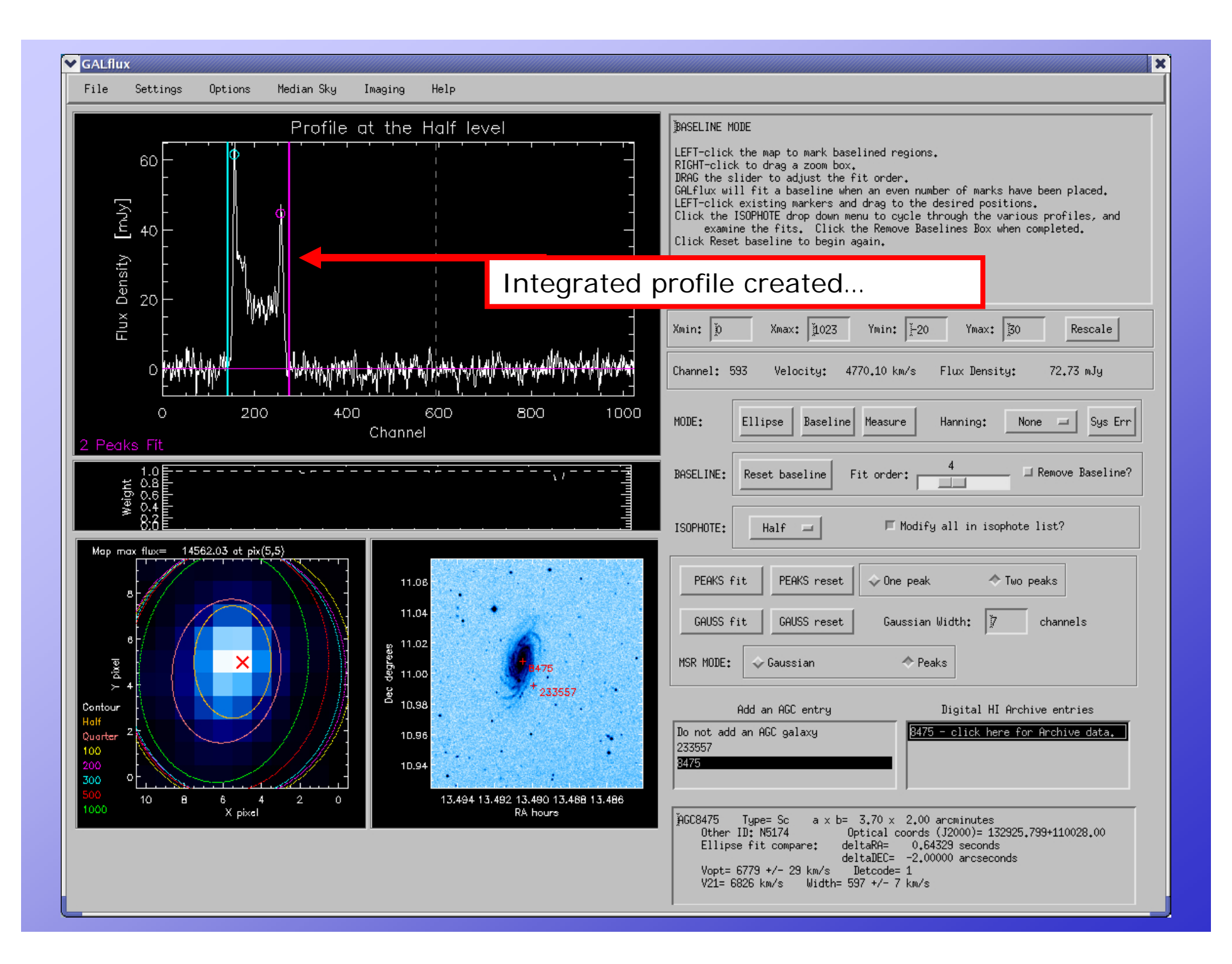

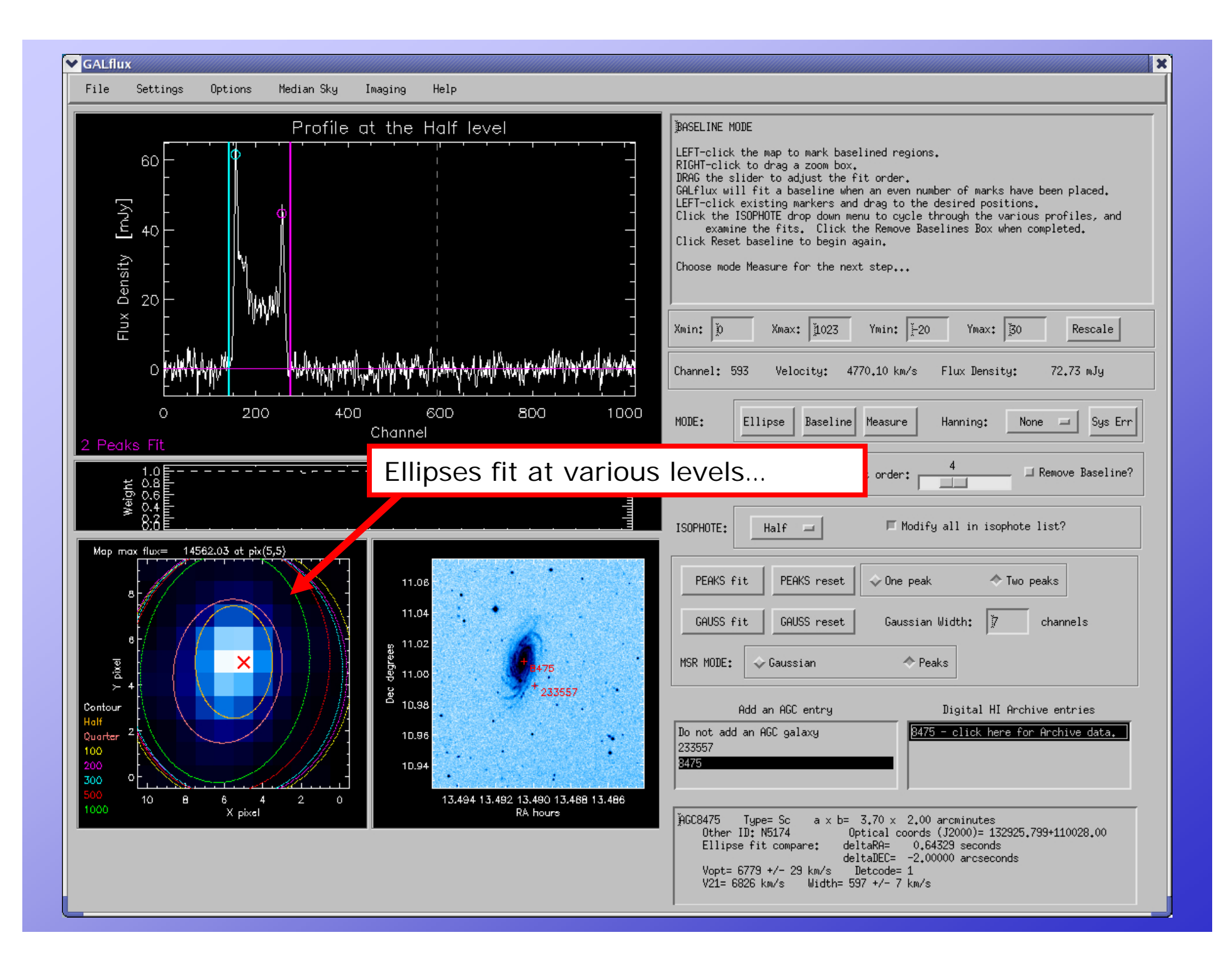

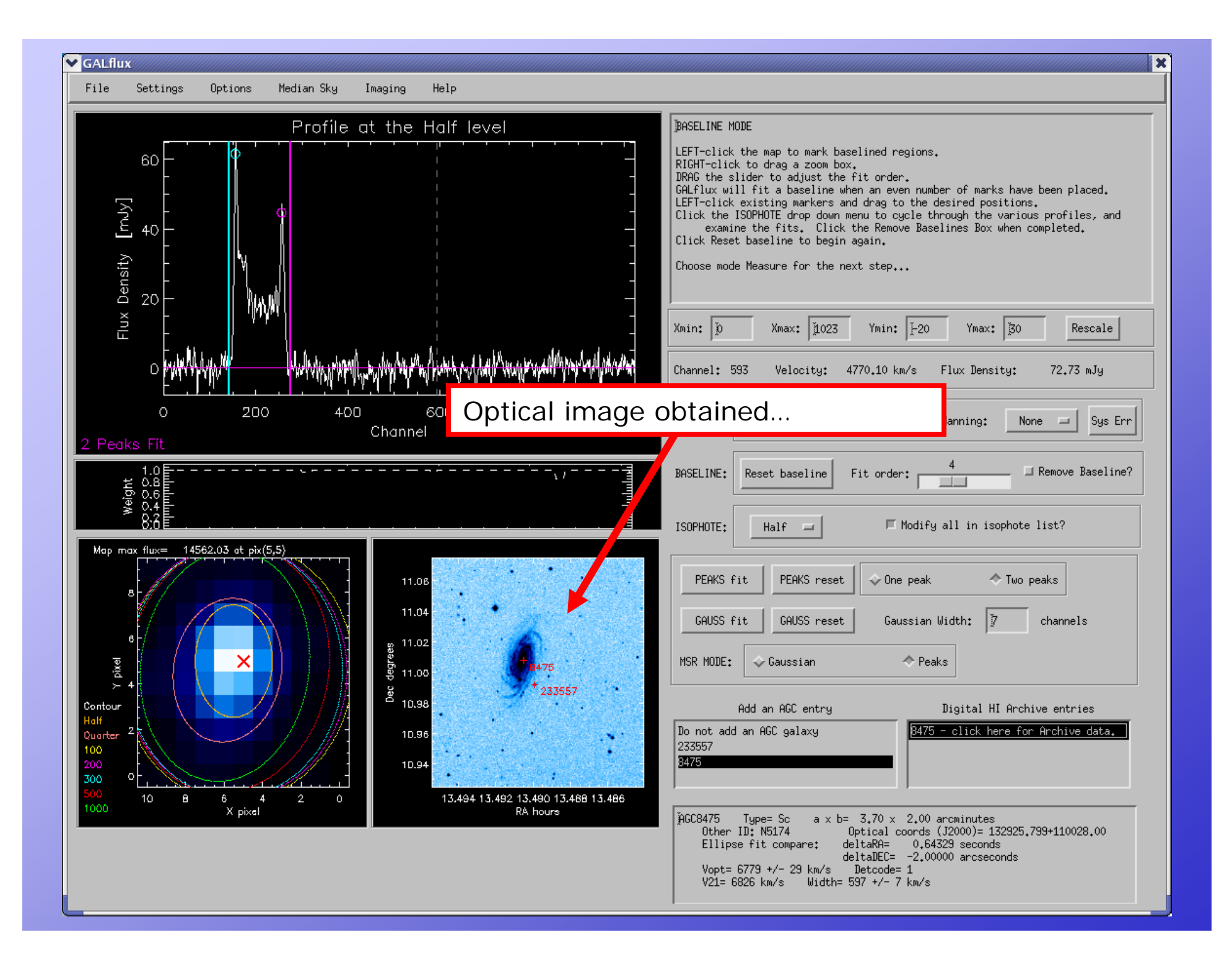

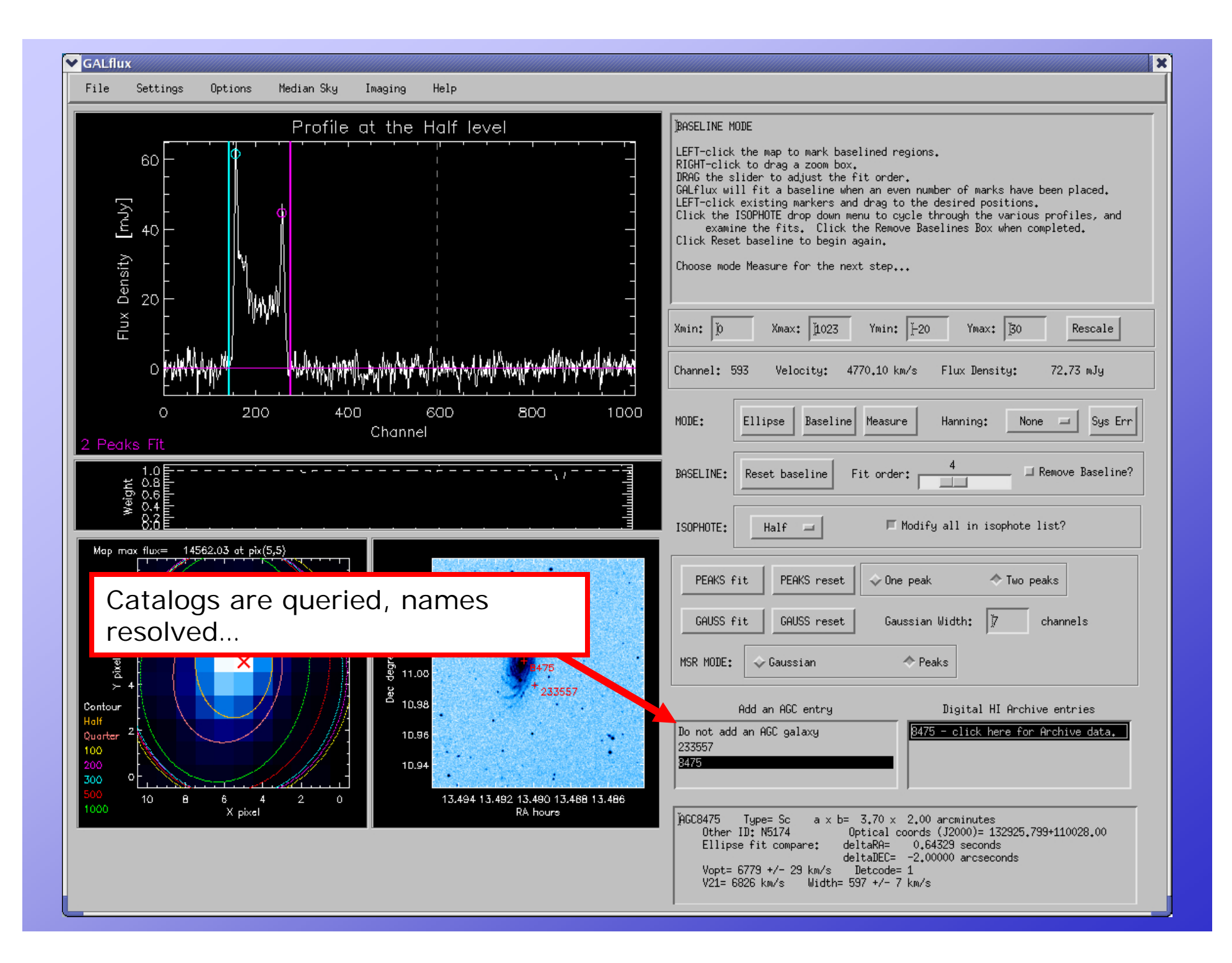

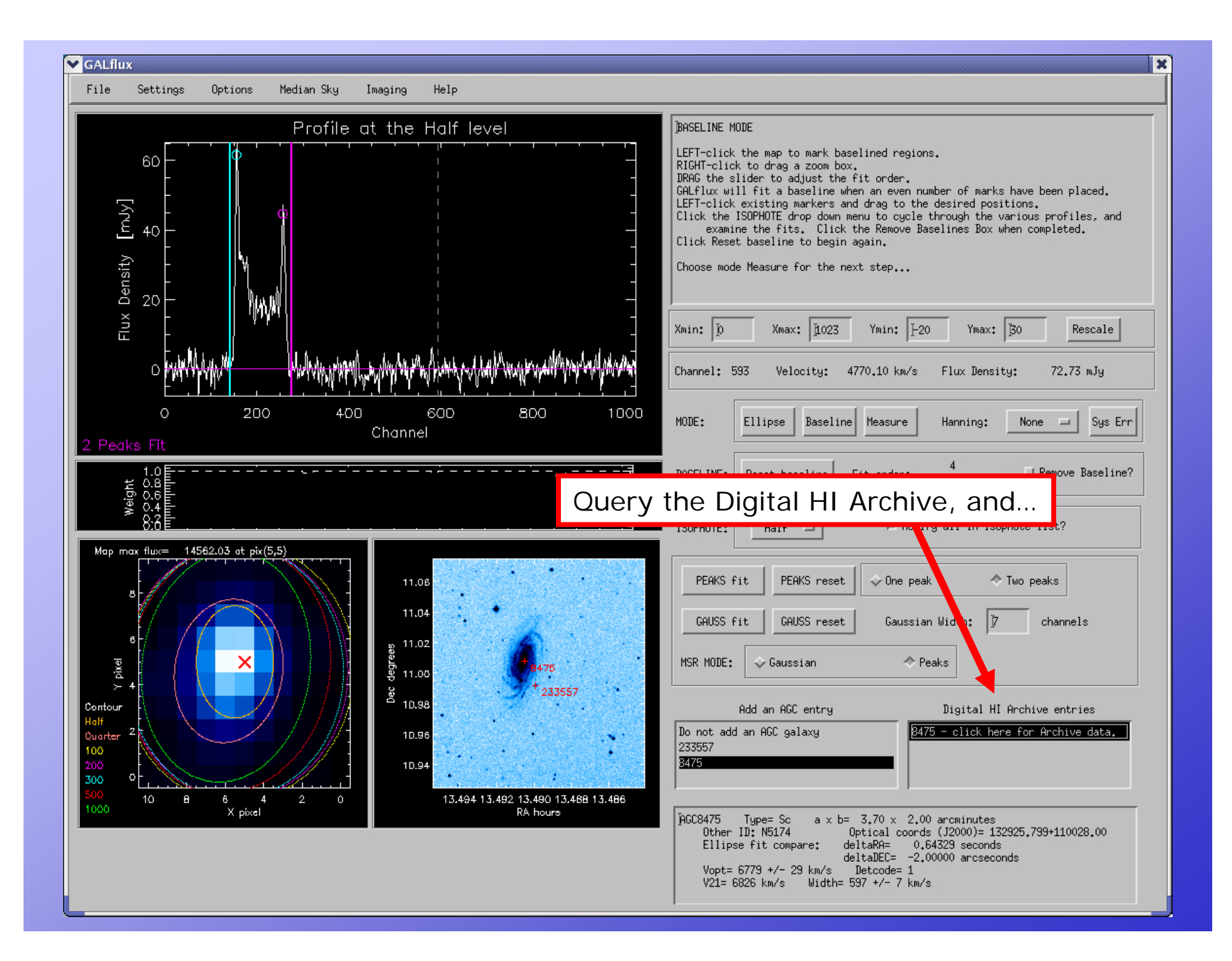

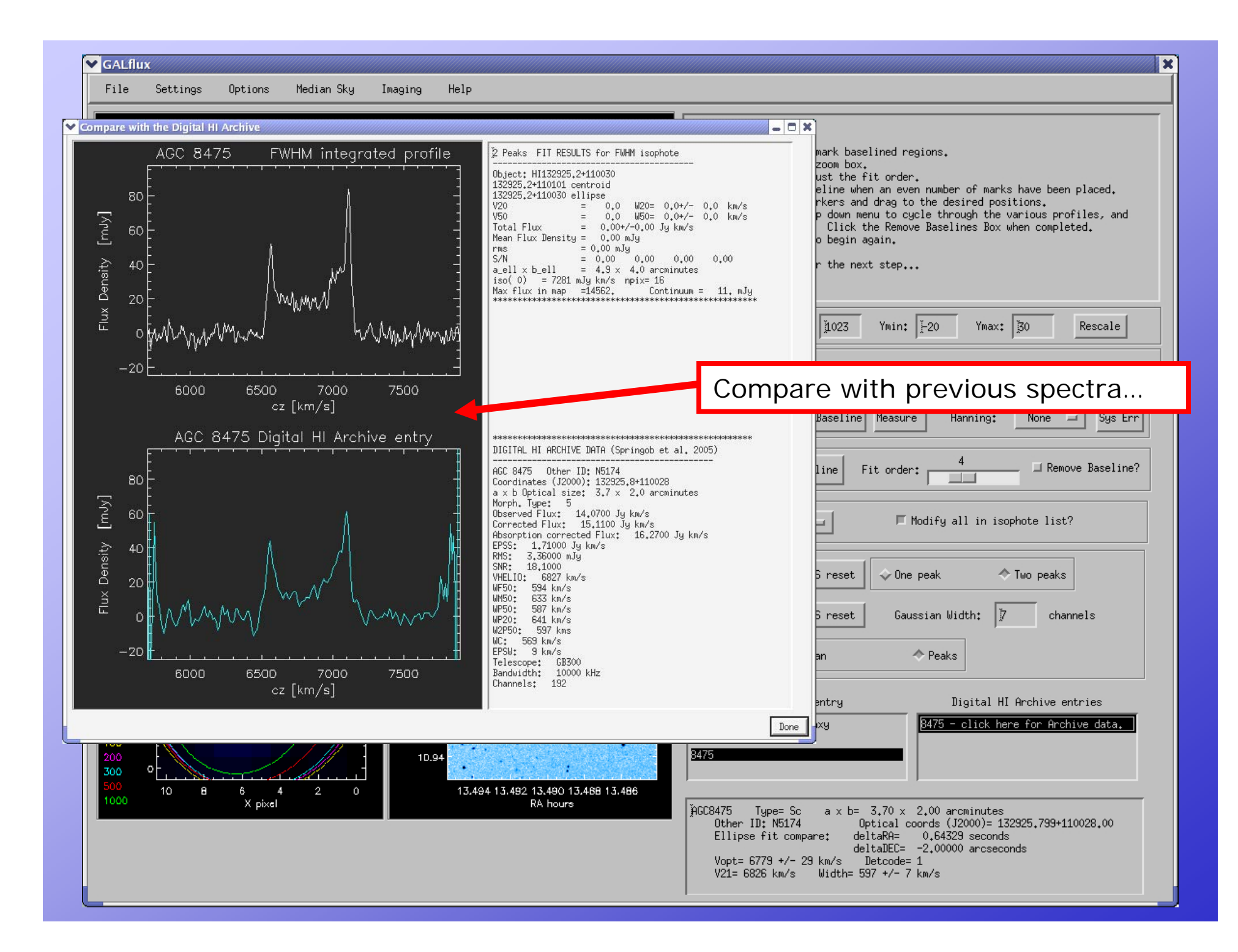

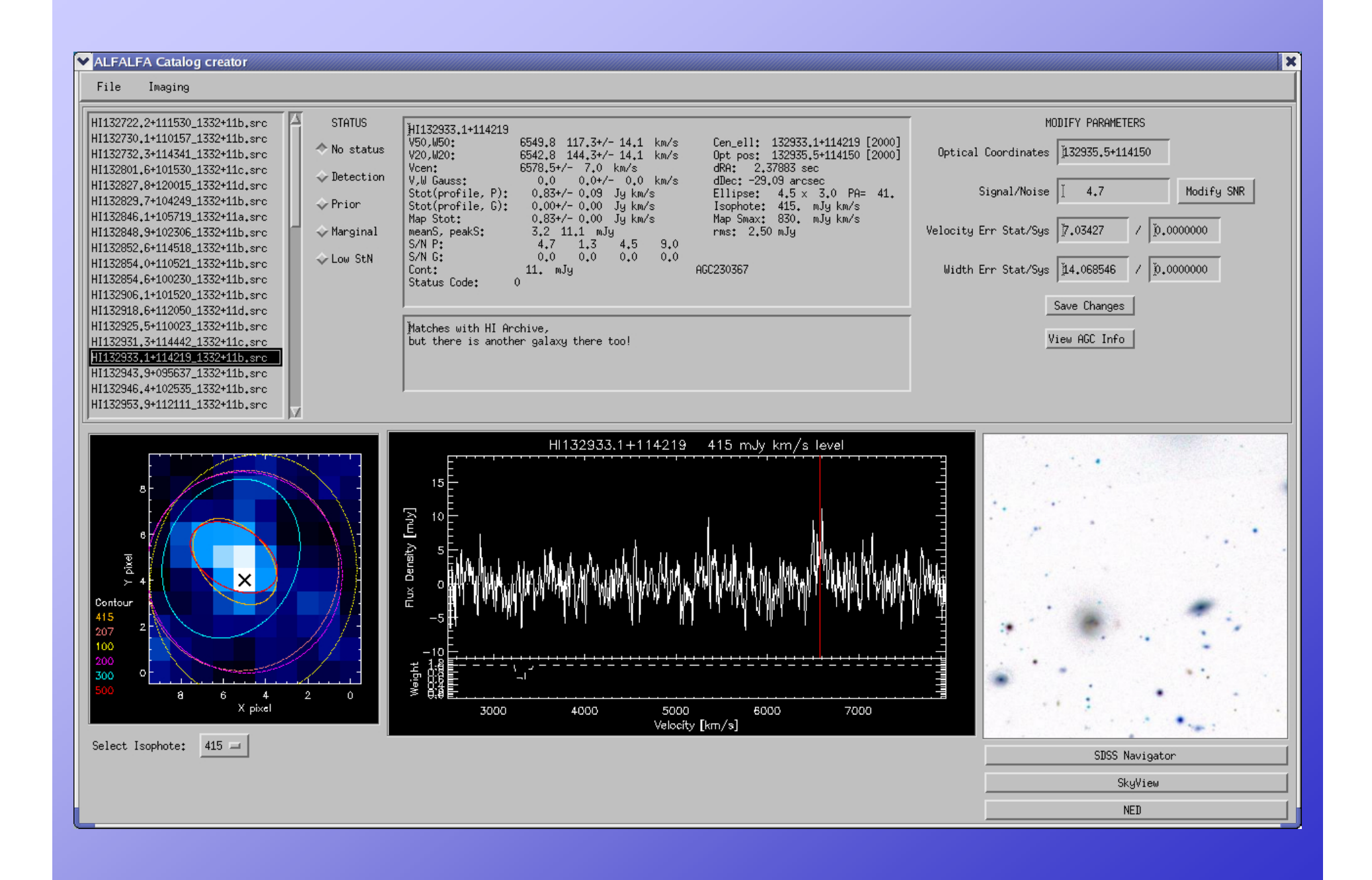

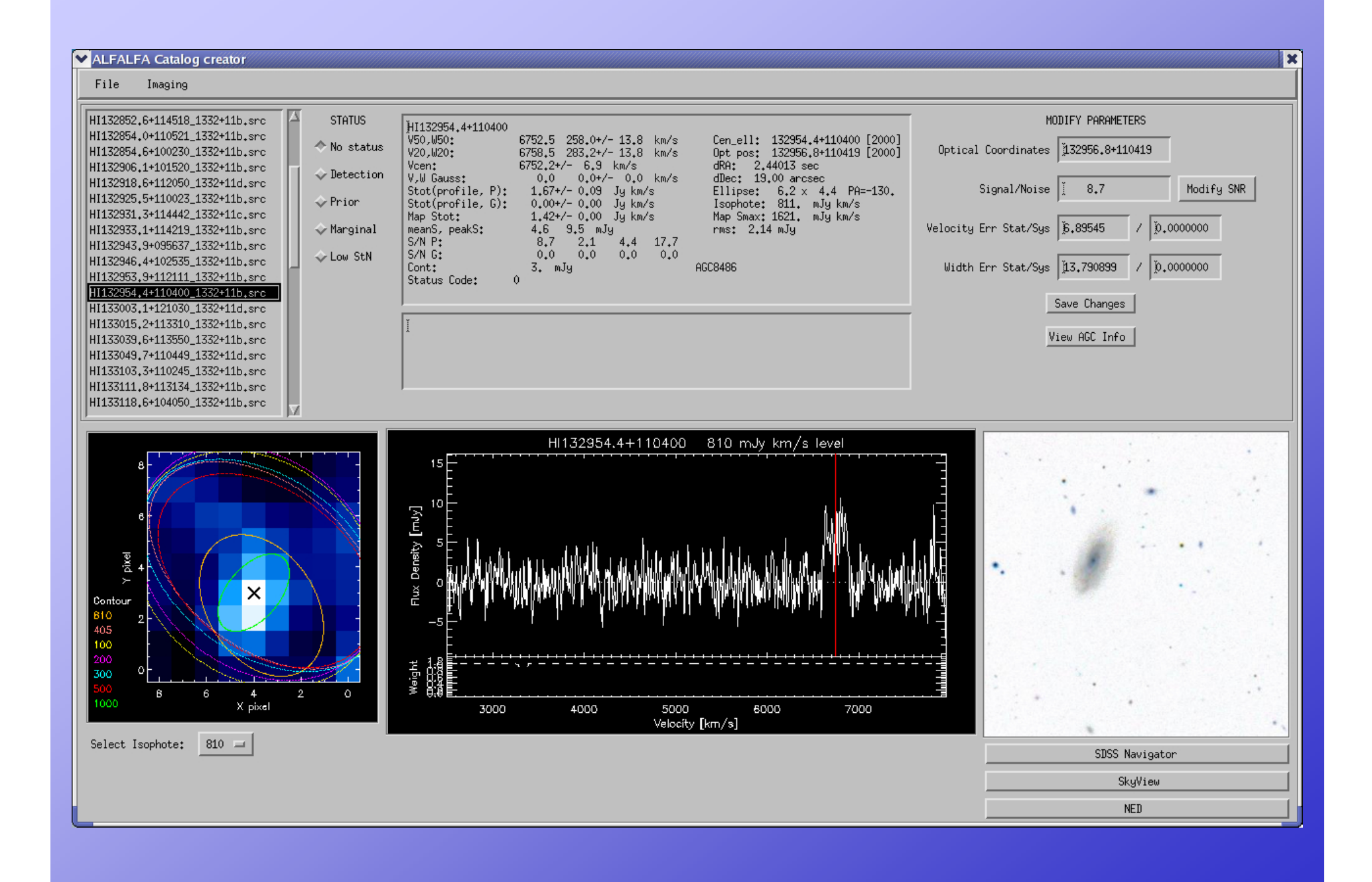